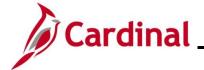

#### **AP312\_Voucher Interface Processing**

#### **Voucher Upload Process Overview**

Agencies that maintain their own financial systems may elect to send their Vouchers to the Accounts Payable module in Cardinal via the Voucher Upload interface. Voucher transaction data is exported using a standard flat file format and posted to an Agency specific Secure File Transfer Protocol (SFTP) location. Cardinal retrieves the Agency Voucher Upload file from the SFTP location on a nightly basis. The program validates the data and sends invalid data to the error report. The interface program loads the Voucher transactions from the Voucher Upload file into the custom Voucher staging tables based on the Business Unit(s) defined on the run control page. Upon loading the Voucher transactions, the interface creates and submits the valid Voucher transactions into Cardinal. Interfaced Vouchers are identified in Cardinal by using an origin of "AGY" or "AGY2". Interfaced Vouchers that have been modified online have an origin of "AGY2".

#### **One-Time Suppliers Overview**

One-Time Suppliers are Suppliers that receive refund type payments (e.g., student education refunds, DMV refunds). For interfacing Agencies, if a Voucher is being interfaced for a refund type payment and the Supplier does not already exist in Cardinal, the One-Time Supplier information should be included in the Voucher Upload file. If the Agency does not have the TIN for a One-Time Supplier, they will need to go through CVG to have the Supplier added.

If the TIN for a One-Time Supplier sent in the Voucher Upload file matches an existing Regular Supplier, both the One-Time Supplier and the associated Voucher(s) will be rejected.

A One-Time Supplier is automatically inactivated in Cardinal once a postable Voucher is entered for the Supplier. If another Voucher is to be paid to the same Supplier in the future, the One-Time Supplier information must be re-sent in the Voucher Upload file. For Vouchers entered online, the Commonwealth Vendor Group (CVG) maintains One-Time Suppliers in Cardinal. CVG monitors frequently reactivated Suppliers.

Vouchers for One-Time Suppliers can only be paid by check and should not be 1099 reportable.

#### **Voucher Interface Error Processing Overview**

The **Voucher Upload Error Report** provides details about rejected Vouchers, One-Time Suppliers, and files. The report runs in batch on a nightly basis following the nightly file upload. The Error Report Output is generated to both a prescribed directory on the File Server outside of Cardinal and to Report Manager in Cardinal when run in batch. If one or more errors are present in a given report, the word "ERRORS" will be embedded into the file name of the error reports that contain at least one file or transactional level error.

Rejected Vouchers and One-Time Suppliers must be corrected in the Agency system and re-sent to Cardinal or entered manually online in Cardinal. Successfully uploaded Vouchers are edit and budget checked in Cardinal during nightly batch processing.

Any errors identified after a Voucher is loaded into Cardinal, including all budget check errors, must be corrected online in Cardinal. If corrections/changes are made online in Cardinal, the Voucher requires approval online in Cardinal.

Rev 10/15/2024 Page 1 of 16

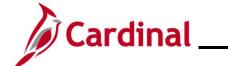

## **AP312\_Voucher Interface Processing**

#### **Table of Contents**

| Revision History                          | 3 |
|-------------------------------------------|---|
| File Upload Error Processing              | 5 |
| Reviewing the Voucher Upload Error Report |   |
| Budget Check Error Processing             |   |
| Appendix                                  |   |

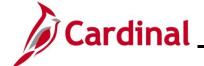

## **AP312\_Voucher Interface Processing**

### **Revision History**

| Revision Date | Summary of Changes |
|---------------|--------------------|
| 10/15/2024    | Baseline           |

Rev 10/15/2024 Page 3 of 16

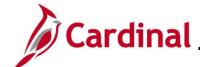

## **AP312\_Voucher Interface Processing**

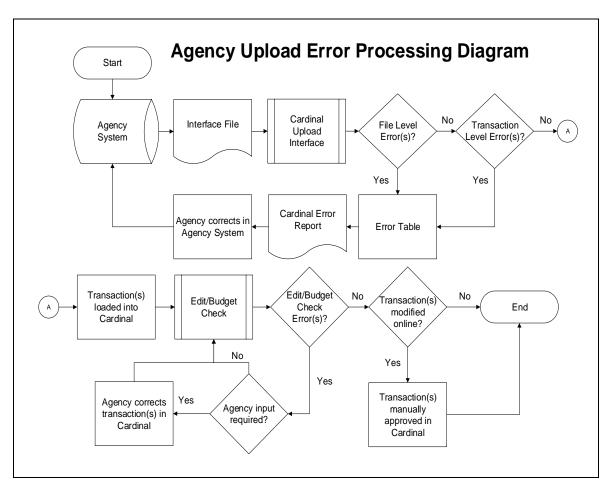

Rev 10/15/2024 Page 4 of 16

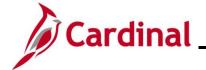

#### **AP312\_Voucher Interface Processing**

#### **File Upload Error Processing**

Once the Voucher Upload file has been picked up by the Cardinal Upload Interface, it is checked for a valid file layout and edit checked. There are two different rejection error levels for Voucher Upload files:

- **File Level Error**: A file level error will occur if the file cannot be read by Cardinal (e.g., corrupted file or invalid file name). If a file level error occurs, none of the transaction data in the file is uploaded into Cardinal. The file must be corrected by the Agency and re-sent to Cardinal for processing
- Transaction Level Error: A transaction level error occurs if the file is successfully recognized and processed by Cardinal, but individual transaction(s) contain a data error (e.g., combination edit errors or missing required fields for a transaction). If a transaction level error occurs, only the errored transaction(s) are rejected and all other transactions in the file are uploaded into Cardinal. The errored transaction(s) must be corrected in the Agency system and re-sent to Cardinal or entered manually online in Cardinal

Only file and transaction level errors identified during the previous file upload are reported on the **Voucher Upload Error Report** generated by the nightly batch. The report should be reviewed by the Agency on a daily basis.

Common file and transaction level errors can be viewed in the **Appendix** section of this Job Aid.

Rev 10/15/2024 Page 5 of 16

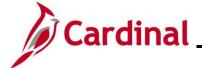

#### **AP312\_Voucher Interface Processing**

#### **Reviewing the Voucher Upload Error Report**

The **Voucher Upload Error Report** can be viewed after the nightly Voucher Upload and the Voucher Error Report batch processes have run to completion. The nightly batch process posts the report to the Report Manager in Cardinal within the Agency specific folder and to the file server for the Agencies to retrieve automatically outside of Cardinal. Reports are available in Report Manager for 30 calendar days and on the file server for seven. The error report can be re-generated at any time by end users. Note that errors that have been corrected will still show up on the report for that date range. Errors do not get deleted from the report once fixed.

The **Voucher Upload Error Report** can be generated manually by navigating to the following path:

#### Main Menu > Accounts Payable > Reports > Vouchers > Voucher Upload Error Report

Instructions for running the report are included in the Cardinal Accounts Payable Reports Catalog. The Cardinal Reports Catalogs are located on the Cardinal website in **Reports Catalogs** under **Resources**.

Rev 10/15/2024 Page 6 of 16

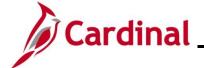

#### **AP312\_Voucher Interface Processing**

#### **Budget Check Error Processing**

Once interfaced Vouchers are successfully loaded into Cardinal, they are edit and budget checked during nightly batch processes. All Voucher Lines are checked for valid budget combinations and checked against applicable control budgets to verify available balances.

Agencies need to check for and correct any edit and/or budget check errors online in Cardinal. Vouchers with budget check errors can be reviewed on the **Review Budget Check Exceptions** page using the following navigation:

# Main Menu > Commitment Control > Review Budget Check Exceptions > Accounts Payable > Voucher

If a Voucher has edit or budget check errors, the Voucher can be corrected online in Cardinal on the **Voucher Regular Entry** page. After completing any online corrections, the voucher will be re-edited and budget checked online.

If all Voucher Lines within the Voucher pass edit and budget check, then the Voucher does not require Agency level approvals and is marked as "Approved". If any corrections or updates are made to interfaced Vouchers online, Agency approval is required online in Cardinal. Note that interfaced Vouchers that do not require corrections in Cardinal may still require Legal Services or Capital Outlay approval.

Detailed instructions on reviewing and correcting budget check errors for Vouchers are included in the course titled AP312\_Voucher Processing. This course deck is located on the Cardinal website in **Course Materials** under **Learning**.

Rev 10/15/2024 Page 7 of 16

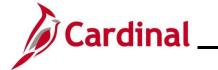

### **AP312\_Voucher Interface Processing**

#### **Appendix**

#### **Common File Level Upload Errors**

Note that the exact messages may differ between uploads and in some cases a generalized version of the error was provided.

|    | General File Level Errors                                                                                                    |                                                                                                    |  |
|----|----------------------------------------------------------------------------------------------------|----------------------------------------------------------------------------------------------------|--|
| #  | Error                                                                                                    | Explanation                                                                                                    |  |
| 1  | Agency <value> filename sent has already been processed by Cardinal</value>                                                                                                   | The Agency sends a file with a file name which has already been processed by Cardinal.                                                                                                    |  |
| 2  | Agency <value> Upload file not received in valid file format</value>                                                                                                    | This scenario would occur if the file naming convention was correct, but the data in the file was corrupted or in a format impossible for the interface to read (e.g., binary vs. ASCII).                                                                                |  |
| 3  | Agency <value> Upload file received with no control record</value>                                                                                                    | The Agency sends a file that does not contain a "000" row. All other data rows are present.                                                                                                    |  |
| 4  | Agency <value> upload file received with no trailer record</value>                                                                                                    | The Agency sends a file that does not contain a "999" row. All other data rows are present.                                                                                                    |  |
| 5  | The total number of rows in the file does not match the row count given in trailer row                                                                                        | The total number of rows in the file does not equal the total number of rows in the trailer record.                                                                                                    |  |
| 6  | The total amount in the file does not match the amount given in trailer row                                                                                                   | The total amount of all the transactions in the file does not equal the total amount in the trailer record.  Note: There is no Amount field in the Journal Upload trailer. Therefore, this error does not apply to the Journal Upload Interface.                         |  |
| 7  | The total transaction in the file does not match transaction count given in trailer row                                                                                       | The total of all the transactions in the file does not equal the total transaction count in the trailer record.                                                                                                    |  |
| 8  | Invalid Date Format                                                                                                    | Example: Agency sends a file in DD/MM/YYYY format instead of MM/DD/YYYY format                                                                                                    |  |
| 9  | Amount fields are not right justified or contain non-numeric characters                                                                                                    | The Agency sends alpha character(s) in a numeric field. Also, numeric fields must be right justified.                                                                                                    |  |
| 10 | The trailer row for this transaction on<br>the agency upload file contains one or<br>more amount fields that are using more<br>than two digits to the right of the<br>decimal | Example: The Agency sends a file in which one of the transactions has an Amount field value of \$50.556 (more than two digits to the right of the decimal field).  Note: There is no Amount field in the Journal Upload trailer. Therefore, this error does not apply to |  |
|    |                                                                                                    | the Journal Upload Interface.                                                                                                    |  |
| 11 | BU <value> in the control record is not a submitting BU</value>                                                                                                    | Example: Agency sends a file which has BU 26100 on the control record of the file but the submitting BU is 26000.                                                                                                    |  |
| 12 | BU <value> is not configured to submit interface file</value>                                                                                                    | This scenario could occur if the BU on the control record (000) is not configured as an interfacing Agency.                                                                                                    |  |

Rev 10/15/2024 Page 8 of 16

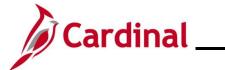

## **AP312\_Voucher Interface Processing**

|    | General File Level Errors                                                                          |                                                                                                    |  |
|----|----------------------------------------------------------------------------------------------------|----------------------------------------------------------------------------------------------------|--|
| #  | Error                                                                                              | Explanation                                                                                                    |  |
| 13 | BU <value> is not configured in Cardinal</value>                                                   | This scenario could occur if the BU on the control record (000) is not configured in Cardinal.                                                                                                    |  |
| 14 | Invalid Time Format <value></value>                                                                | Example: Agency sends a file name BBBBB_AP964_IN_MMDDYYYY_HHMM_999.DAT instead of BBBBB_AP964_IN_MMDDYYYY_HHMI_999.DAT                                                                                                    |  |
| 15 | Invalid File Seq # <value></value>                                                                 | Example: Agency sends a file name BBBBB_AP964_IN_MMDDYYYY_HHMM_9999.DAT instead of BBBBB_AP964_IN_MMDDYYYY_HHMI_999.DAT                                                                                                    |  |
| 16 | Invalid file name. BUSINESS_UNIT is either invalid or not in the correct location in the filename. | If the file name does not meet the file naming standards (e.g., BUSINESS_UNIT and the Date Time portions are missing from correct locations in the file name), the interface process will not recognize the file and subsequently not be able to process this file.                                                             |  |
| 17 | Control Record filename mismatch                                                                   | Filename mismatch in the control record.                                                                                                    |  |
| 18 | Agency <value> Upload file is blank</value>                                                        | The Agency sends a file which is completely blank or the Agency sends a file which contains only a control row ('000") or a trailer row ("999").  Note: The error the agency sends a file which contains only a control row (000) or a trailer row (999) does not apply to the Cash Advance or the Employee Profile interfaces. |  |

Rev 10/15/2024 Page 9 of 16

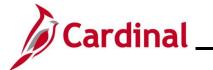

# **AP312\_Voucher Interface Processing**

|    | General Transaction Level Errors                                                                             |                                                                                                    |  |
|----|----------------------------------------------------------------------------------------------------|----------------------------------------------------------------------------------------------------|--|
| #  | Error                                                                                                    | Explanation                                                                                                    |  |
| 1  | No value provided for a required field                                                                       | The Agency sends blank data for the required field identified.                                                                                            |  |
| 2  | Field not in required format                                                                                 | The Agency sends an invalid format for the field identified.                                                                                              |  |
| 3  | Invalid field value compared with configuration/prompt table or use of a field value that is <b>Inactive</b> | The Agency provides a <value> that does not exist in Cardinal.</value>                                                                                    |  |
| 4  | Transaction has missing required record(s) in interface file                                                 | The Agency file contains a header record with no matching Lines.                                                                                          |  |
| 5  | Combination edit errors                                                                                      | The Agency sends a file with one or more ChartField values where the combination of those values is not valid in Cardinal.                                |  |
| 6  | ChartField errors: <value></value>                                                                           | The Agency sends a ChartField value that is either blank or incorrect for processing in Cardinal.                                                         |  |
| 7  | Duplicate transactions when compared to the existing data in Cardinal                                        | The Agency sends a transaction where that value (i.e., Voucher, Deposit Certificate, Journal, etc.) already exists in Cardinal.                           |  |
| 8  | Duplicate transactions when compared to the data in a single file                                            | The Agency sends a transaction where that value (i.e., Voucher, Deposit Certificate, Journal, etc.) already exists in the same file.                      |  |
| 9  | Transaction that is not balanced or summarized correctly                                                     | Example: The Agency sends a file in which one of the headers totals 700 Lines, but there are actually 570 Lines under that header.                        |  |
| 10 | Accounting Date <value> is not within the open period: fiscal year</value>                                   | The Agency sends a file in which one of the transactions has a header with a transaction date not in an open period.                                      |  |
| 11 | This transaction contains a ChartField identified as budgetary only                                          | The Agency sends a file in which one of the transactions has a budgetary only ChartField. Budgetary only ChartFields can only be used on Budget Journals. |  |
| 12 | This transaction is attempting to use an account identified as a control account                             | The Agency sends a file in which one of the transactions has a control account ChartField.                                                                |  |

Rev 10/15/2024 Page 10 of 16

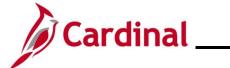

## **AP312\_Voucher Interface Processing**

|    | General Transaction Level Errors                                                           |                                                                                                    |  |
|----|--------------------------------------------------------------------------------------------|----------------------------------------------------------------------------------------------------|--|
| #  | Error                                                                                      | Explanation                                                                                                    |  |
| 13 | Not a valid transaction Business Unit for submitting Business Unit                         | Example: Agency 50100 sends a transaction for Business Unit 71700, which is not configured as the transaction Business Unit for the submitting Business Unit (50100). |  |
| 14 | PC Business Unit is required when Project ID is transmitted                                | A transaction in the file contains Project ID, but the PC Business Unit is blank.                                                                                     |  |
| 15 | PC BU is not valid for GL BU or no projects defined for the PC BU                          | Example: The PC Business Unit 79000 on the expense Line is not valid for the GL Business Unit 72000 on the expense Line.                                              |  |
| 16 | Value exists for inactive ChartField: PROGRAM_CODE. This field is reserved for future use. | The Agency sends a value in the PROGRAM_CODE field, which is an inactive ChartField in Cardinal.                                                                      |  |
| 17 | Project ID is required when PC Business Unit is transmitted                                | A transaction in the file contains the PC Business Unit, but the Project ID is blank.                                                                                 |  |

Rev 10/15/2024 Page 11 of 16

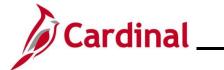

## **AP312\_Voucher Interface Processing**

|    | Voucher Upload Specific Transactional Level Errors                                                                                                    |                                                                                                    |  |
|----|----------------------------------------------------------------------------------------------------|----------------------------------------------------------------------------------------------------|--|
| #  | Error                                                                                                    | Explanation                                                                                                    |  |
| 1  | One time supplier does not exist in the file                                                                                                    | The Agency sends a Voucher Upload file in which one of the transactions has a One-Time Supplier, but the One-Time Supplier does not exist in supplier record (001).                                                                                 |  |
| 2  | The one time Supplier is not associated with any vouchers to be processed                                                                                                    | The Agency sends a Voucher Upload file which has a One-Time Supplier in the supplier record (001), but it is not used in any Voucher transaction.                                                                                                   |  |
| 3  | The regular Supplier ID on the voucher header row either does not exist, is unapproved, or is inactive in Cardinal                                                                                          | The Agency sends a Voucher Upload file in which one of the transactions has a regular Supplier, but the Supplier does not exist in Cardinal, is unapproved, or has status of "Inactive".                                                            |  |
| 4  | Due date is required when Payment<br>Terms Code is 00 or 00PP for<br>Business Unit <value></value>                                                                                                    | The Agency sends a Voucher Upload file in which one of the transactions has Payment Terms Code of "00" or "00PP", but the Agency does not send a due date.                                                                                          |  |
| 5  | Due date should be blank when no value is provided for Payment Terms Code for Business Unit <value></value>                                                                                                 | The Agency sends a Voucher Upload file in which one of the transactions has Payment Terms code of blank, but the Agency populated due date.  Note: If the Payment Terms Code and Due Date are left blank, the Payment Terms Code "30" will be used. |  |
| 6  | Due date should be blank when Payment Terms Code is 30 for Business Unit <value> and Voucher <value></value></value>                                                                                        | The Agency sends a Voucher Upload file in which one of the transactions has Payment Terms Code of "30", but the Agency populated due date.                                                                                                    |  |
| 7  | When Payment Terms Code is 30, Invoice Receipt Date (INV_RECPT_DT) and Receipt Date (RECEIPT_DT) are required for Business Unit and Voucher ID                                                              | The Agency sends a Voucher Upload file in which one of the transactions has Payment Terms code of "30", but the Agency left Invoice Receipt Date (INV_RECPT_DT) and/or Goods & Services Receipt Date (RECEIPT_DT) fields as blank.                  |  |
| 8  | Invalid Responsible Org Code                                                                                                    | The responsible org code (Department) does not exist in Cardinal.                                                                                                    |  |
| 9  | The GL Business Unit: <value> on the distribution line for Voucher ID: <value> Invoice ID: <value> does not match the GL Business Unit associated with the header AP Business Unit.</value></value></value> | Example: The Agency sends Voucher with a header GL Business Unit of 71700. They send a Distribution Line associated to that same Voucher with a distribution GL Business Unit of 15100.                                                             |  |
| 10 | The supplier location on the voucher header is not a valid location for Business Unit <value> and Voucher <value></value></value>                                                                           | The supplier location provided on the header record does not exist in Cardinal.                                                                                                    |  |

Rev 10/15/2024 Page 12 of 16

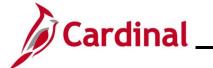

# **AP312\_Voucher Interface Processing**

|    | Voucher Upload Specific Transactional Level Errors                                                                                                    |                                                                                                    |  |
|----|----------------------------------------------------------------------------------------------------|----------------------------------------------------------------------------------------------------|--|
| #  | Error                                                                                                    | Explanation                                                                                                    |  |
| 11 | The payment handling code provided on voucher header is not a valid code in Cardinal                                                                                                    | The Payment handling code does not exist in Cardinal.                                                                                                    |  |
| 12 | Voucher contains EFTPS information,<br>but the Supplier ID is not the IRS<br>Supplier for Business Unit <value> and<br/>Voucher <value></value></value>                                                                                       | The Agency sends a Voucher Upload file in which one of the transactions has EFTPS information fields populated, but Supplier is not the IRS Supplier ID.                                                                                                    |  |
| 13 | Voucher has EFTPS information, but contains more than one invoice/distribution line for Business Unit <value></value>                                                                                                    | The Agency sends a Voucher Upload file in which one of the transactions has more than one Distribution Line, but Voucher has EFTPS information fields populated.                                                                                                    |  |
| 14 | Voucher has EFTPS information, but<br>the account value on the distribution is<br>not configured for EFTPS for Business<br>Unit <value> and Voucher <value><br/>Invoice ID &lt; value&gt;</value></value>                                     | The Agency sends a Voucher Upload file in which one of the transactions has EFTPS information, but the account on the Distribution Line is not an EFTPS account.                                                                                                    |  |
| 15 | Voucher has EFTPS information for tax type 941, but Social Security Amount is missing for Business Unit <value> and Voucher <value> Invoice ID &lt; value&gt;</value></value>                                                                 | The Agency sends a Voucher Upload file in which one of the transactions has EFTPS information populated for tax type 941, but the social security information field is blank.                                                                                         |  |
| 16 | Voucher has EFTPS information, but<br>Tax Amount is missing for Business<br>Unit <value> and Voucher <value><br/>Invoice ID <value></value></value></value>                                                                                   | The Agency sends a Voucher Upload file in which one of the transactions has EFTPS information populated, but the <b>Tax Amount</b> field is blank.                                                                                                    |  |
| 17 | Voucher has EFTPS information, but<br>sum of tax amount (Social Security,<br>Medicare, Withholding) does not equal<br>to total voucher amount for Business<br>Unit <value> and Voucher <value><br/>Invoice ID <value></value></value></value> | Example: The Agency sends a Voucher Upload file in which one of the transactions has EFTPS information populated and the total Voucher amount is \$1,000, but the Social Security amount is \$200, the Medicare amount is \$300, and the Withholding amount is \$100. |  |
| 18 | Voucher has EFTPS information, but tax amount does not equal to total voucher amount for Business Unit <value> and Voucher <value> Invoice ID <value></value></value></value>                                                                 | Example: The Agency sends a Voucher Upload file in which one of the transactions has EFTPS information populated and the total Voucher amount is \$500, but –social security amount is \$600.                                                                         |  |
| 19 | Voucher has EFTPS information, but<br>the EFTPS Amount is not provided for<br>Business Unit: <value> and Voucher<br/><value></value></value>                                                                                                  | The Voucher sent contains EFTPS information however, the EFTPS amount is blank.                                                                                                    |  |
| 20 | A row for this transaction contains one or more amount fields that are using more than two digits to the right of the decimal                                                                                                    | Example: The Agency sends a file in which one of the transactions has an <b>Amount</b> field value \$50.556 (decimal field has three digits).                                                                                                    |  |

Rev 10/15/2024 Page 13 of 16

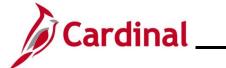

## **AP312\_Voucher Interface Processing**

|    | Voucher Upload Specific Transactional Level Errors                                                                                                    |                                                                                                    |  |
|----|----------------------------------------------------------------------------------------------------|----------------------------------------------------------------------------------------------------|--|
| #  | Error                                                                                                    | Explanation                                                                                                    |  |
| 21 | The one time Supplier TIN contains non-numeric characters                                                                                                    | Example: The TIN number provided in the file is L00384136.                                                                                                    |  |
| 22 | The Supplier TIN type is not valid. Only SSN and EIN are supported. As a result, this supplier and all corresponding vouchers in the file will be set to a status of Error                                                | The Agency sends a Voucher Upload file in which one of the transactions has a Supplier TIN type which is not valid in Cardinal.  Example: The Supplier TIN Type provided in the file is "OTH", not "EIN" or "SSN". |  |
| 23 | The total on the voucher line in the file does not match the sum of the amounts for the voucher distribution lines in the file for Business Unit <valid value=""> and Voucher <valid value=""></valid></valid>            | The sum of the Distribution Lines must equal the associated Voucher Line amount.                                                                                                    |  |
| 24 | The Supplier Addr Seq on voucher header row either does not exist or inactive in Cardinal                                                                                                    | The Agency sends a file where the address sequence number for a Supplier either does not exist or that address is inactive. Cardinal cannot process a payment for a Supplier without a valid address.              |  |
| 25 | Invoice ID for Distrib Line is different from Header for Business Unit <value> and Voucher <value> Invoice ID <value></value></value></value>                                                                             | The Agency sends a file where the Invoice ID on the 004 record is different from the Invoice ID on the associated 002 record (for the same Voucher ID).                                                            |  |
| 26 | The Supplier ID references a regular supplier in Cardinal. This supplier and all corresponding vouchers in the file will be set to a status of Error                                                                      | The Agency sends a transaction for a One-Time Supplier but that Supplier already exists in Cardinal as a regular Supplier.                                                                                         |  |
| 27 | Voucher has EFTPS information, but<br>the EFTPS Report Period is not<br>provided for Business Unit <agency<br>value&gt; and Voucher <agency value=""><br/>Invoice ID <agency value=""></agency></agency></agency<br>      | The Agency sends a Voucher Upload file in which one of the transactions has EFTPS information populated, but the <b>EFTPS Report Period</b> field is blank.                                                        |  |
| 28 | Distribution line is missing for Business<br>Unit <value> and Voucher <value><br/>Invoice ID <value></value></value></value>                                                                                              | The Agency sends a file in which the Distribution Lines are missing. All Vouchers must contain at least one 002 (Voucher Header), 003 (Voucher Line), and 004 (Voucher Distribution) record.                       |  |
| 29 | The total on the voucher header in the file does not match the sum of the amounts for the voucher distribution lines in the file for Business Unit <value> and Voucher <value> Invoice ID <value></value></value></value> | The Agency sends a Voucher Header with a total amount that does not equal the sum of the Distribution Lines accompanying that Voucher.                                                                             |  |

Rev 10/15/2024 Page 14 of 16

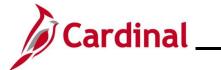

## **AP312\_Voucher Interface Processing**

|    | Voucher Upload Specific Transactional Level Errors                                                                                                    |                                                                                                    |  |
|----|----------------------------------------------------------------------------------------------------|----------------------------------------------------------------------------------------------------|--|
| #  | Error                                                                                                    | Explanation                                                                                                    |  |
| 30 | The total on the voucher header in the file does not match the sum of the amounts for the voucher lines in the file Business Unit <value> and Voucher <value> Invoice ID <value></value></value></value> | The Agency sends a Voucher Header with a total amount that does not equal the sum of the Voucher Lines accompanying that Voucher.                                                                        |  |
| 31 | Invoice ID for Voucher Line is different<br>from Header Business Unit <value><br/>and Voucher <value> Invoice ID<br/><value> Business Unit</value></value></value>                                       | The Agency sends a file where the Invoice ID on the 003 record is different from the Invoice ID on the associated 002 record (for the same Voucher ID).                                                  |  |
| 32 | This voucher is associated with a supplier that has one or more errors. Please check the report for supplier errors                                                                                      | The Agency sends a Voucher where the associated One-Time Supplier has errors. The specific errors are recorded on the error report in the <b>Supplier</b> section.                                       |  |
| 33 | The Voucher Id in one time Supplier is not associated with any vouchers in the file for this supplier                                                                                                    | The Agency associates a Voucher ID to a One-<br>Time Supplier on the 001 record but there are no<br>Voucher transaction rows (002) containing that<br>One-Time Supplier TIN.                             |  |
| 34 | Business Unit <value>, Voucher ID <value> is not associated with a valid one time Supplier</value></value>                                                                                               | A 001 record is not present in the file for the TIN specified in the Voucher header row (002).                                                                                                    |  |
| 35 | Payment Terms Code is invalid for<br>Business Unit <agency value=""> and<br/>Voucher <agency value=""> Invoice ID<br/><agency value=""></agency></agency></agency>                                       | The Agency sends a file with an invalid Payment Terms code (i.e., not "00", "00PP", or "30").                                                                                                    |  |
| 36 | Duplicate Voucher line number in the file for Business Unit <value> and Voucher <value></value></value>                                                                                                  | The Agency sends a file in which there are multiple Voucher Lines for one Voucher but two or more of those Voucher Lines have the same Line Number. The Voucher Lines should be distinct.                |  |
| 37 | Duplicate Distribution line number in the file for Business Unit <value> and Voucher <value> Invoice ID <value></value></value></value>                                                                  | The Agency sends a file in which there are multiple Distribution Lines for one Voucher but two or more of those Distribution Lines have the same Line Number. The Distribution Lines should be distinct. |  |
| 38 | Incorrect postal code format. Valid formats are 99999 or 99999-9999                                                                                                    | Example: The Agency sends a file which includes a post code as 232619999 or 23261.                                                                                                    |  |
| 39 | Invoice Date must be between 02/01/2010 and Current Date                                                                                                    | Example: The Agency sends a file which includes a future Voucher Invoice Date.                                                                                                    |  |
| 40 | The ePay location selected cannot be used with the Business Unit                                                                                                    | Example: The Agency sends a file which includes an ePay location with a Treasury, Wire, or Petty Cash Business Unit.                                                                                     |  |
| 41 | Supplier ID/TIN in voucher line is different from voucher header                                                                                                    | Example: The Agency sends a file which includes a different Supplier ID/TIN on Voucher Header (002) and Voucher Line (003).                                                                              |  |

Rev 10/15/2024 Page 15 of 16

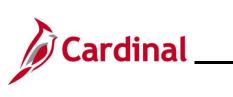

## **AP312\_Voucher Interface Processing**

| Voucher Upload Specific Transactional Level Errors |                                                                  |                                                                                                    |
|----------------------------------------------------|------------------------------------------------------------------|----------------------------------------------------------------------------------------------------|
| #                                                  | Error                                                            | Explanation                                                                                                    |
| 42                                                 | Supplier ID/TIN in distrib line is different from voucher header | Example: The Agency sends a file which includes a different Supplier ID/TIN on the Voucher Header (002) and Distribution Line (004). |

Rev 10/15/2024 Page 16 of 16